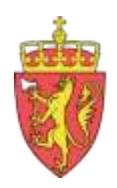

**FYLKESMANNEN I ROGALAND** 

# Eksport av jordanalysedata frå programmet Skifteplan

Mars 2012

**Av Monica Dahlmo og Nono Dimby, Fylkesmannen i Rogaland , landbruksavdelinga**

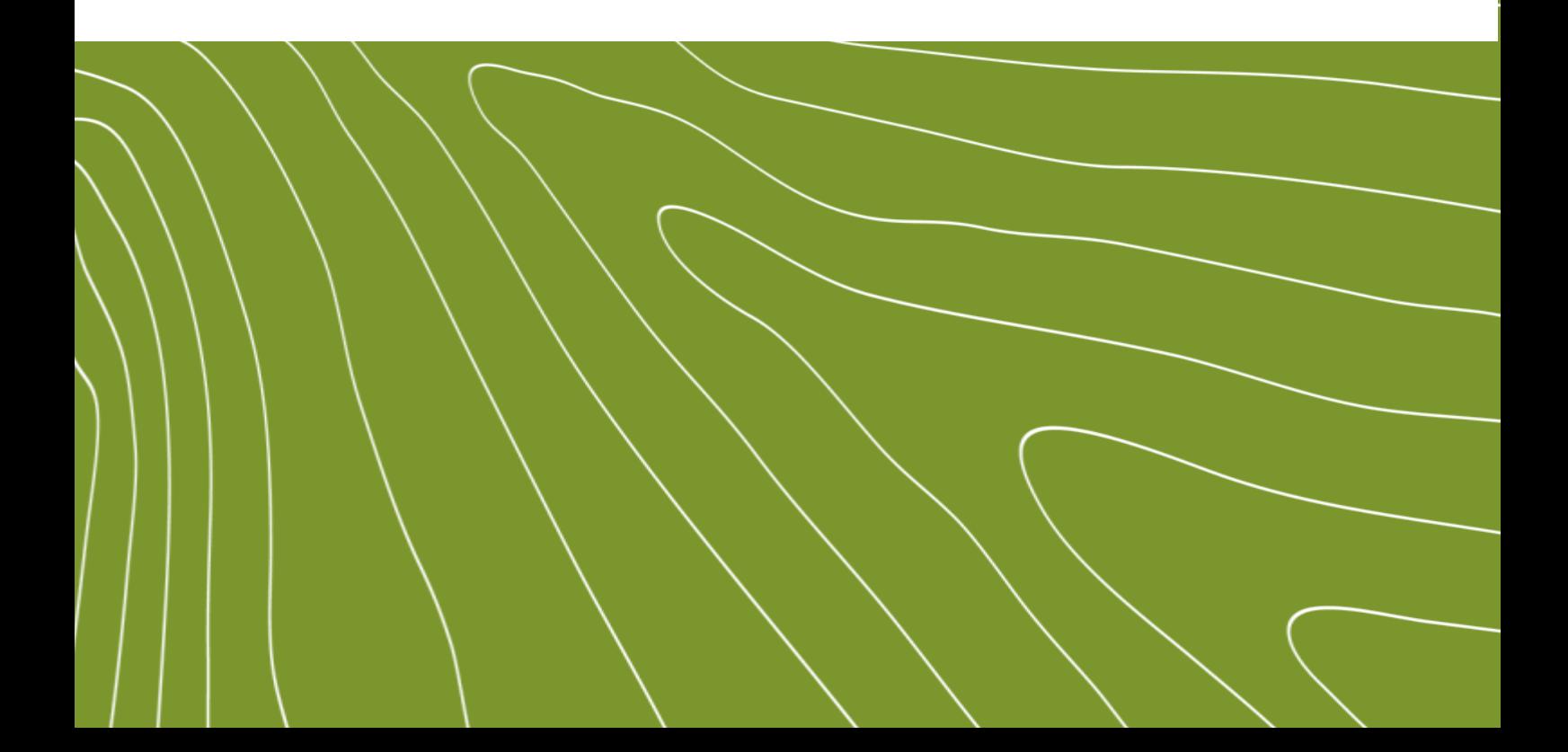

# <span id="page-1-0"></span>Innhald

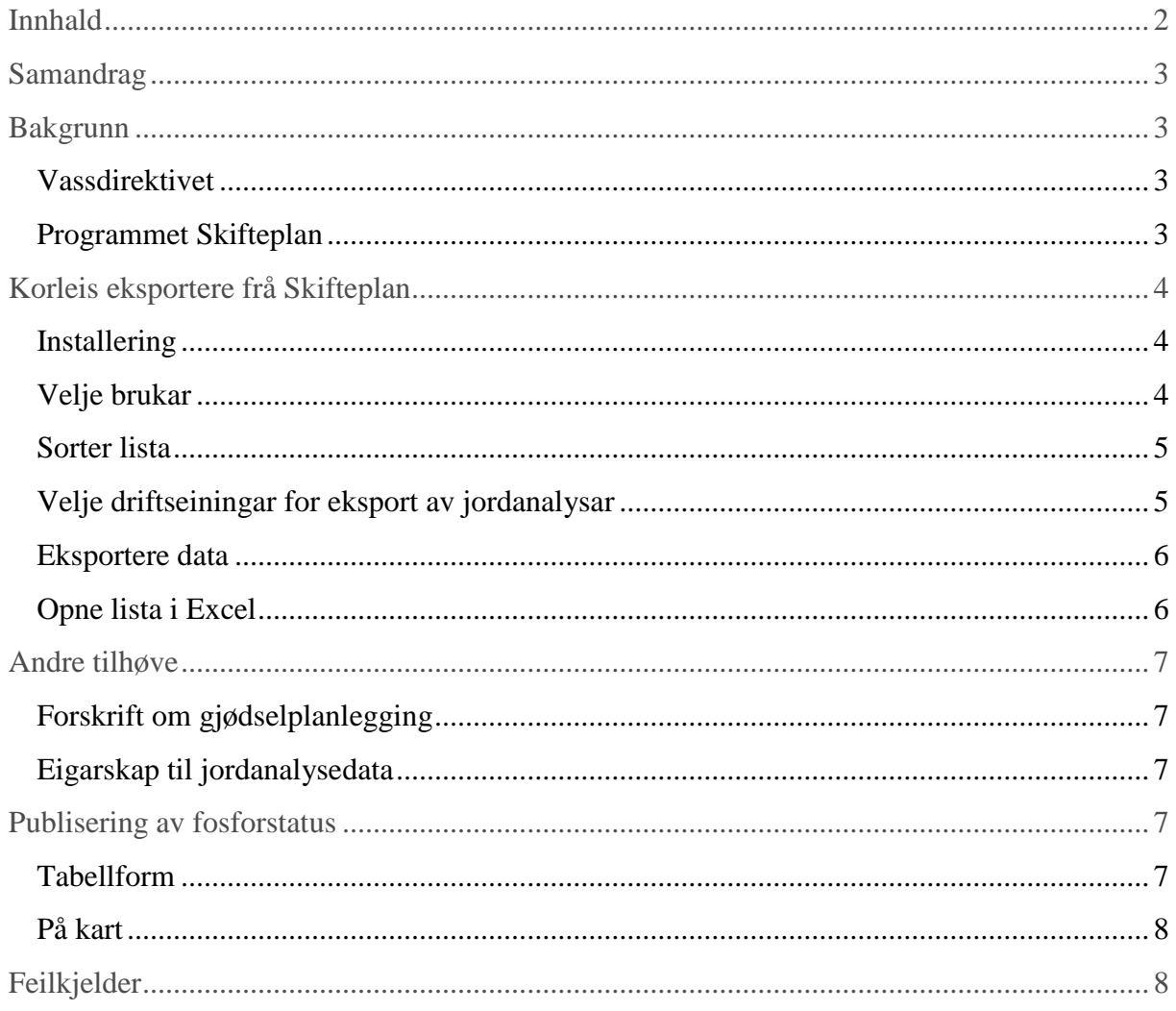

<span id="page-1-1"></span>Rapporten kan lastast ned i pdf-format på heimesida til Fylkesmannen i Rogaland www.fylkesmannen.no/rogaland

# Samandrag

Fylkesmannen i Rogaland, landbruksavdelinga tok i 2011 initiativ for å greie ut korleis ein kan få oversikt over fosforinnhald på jordbruksareal i nedbørsfelta til vassdrag som er sterkt påverka av diffus avrenning. Med økonomisk støtte frå Statens landbruksforvaltning er det blitt utvikla ein funksjon i programmet "Skifteplan" som gjer at jordanalysedata kan eksporterast i tabellform for fleire driftseiningar om gongen. Landbruksrådgivinga nyttar hovudsakleg Skifteplan i si rådgiving, og kvar rådgivingseining har sin medlemsdatabase kor mellom anna resultata frå jordprøvetakinga er registrerte. Eksportfunksjonen gjer at vi på ein enkel måte kan få informasjon om kor mange dekar som er registrert med ulike fosforverdiar. Informasjonen kan koplast digitalt til driftssenter, men det er per i dag ikkje enkelt å kople informasjonen til gardskartet på teignivå. Fylkesmannen i Rogaland har samarbeida med Norsk landbruksrådgiving Rogaland og Haugaland landbruksrådgiving for å teste ut eksportfunksjonen.

## <span id="page-2-0"></span>Bakgrunn

### <span id="page-2-1"></span>**Vassdirektivet**

Fosfor er eit viktig næringsstoff for plantene. Samstundes har fosforavrenning stor påverknad på vassdrag. Fosfor er bunde sterkt til jordpartiklane, og det har gjennom mange år blitt gjødsla med meir fosfor enn kva plantene tek opp. Det har gjort at det i mange område er jordbruksjord med høgt innhald av fosfor. Erosjon og tap av laust fosfor ved avrenning kan gjere at næringsstoffet kjem til vassdraga. I arbeidet med vassdirektivet er det viktig å kartleggje område med høg risiko for tap av fosfor til vassdrag. Til no har kartlegginga av P-Al –status ofte vore ved bruk av analyseresultat frå eit utval prøver innhenta frå analyselaboratoriet. Det gir ikkje eit fullgodt bilde på kor mange dekar det er med dei ulike fosforverdiane, eller kor areala med høge fosforverdiar er i terrenget.

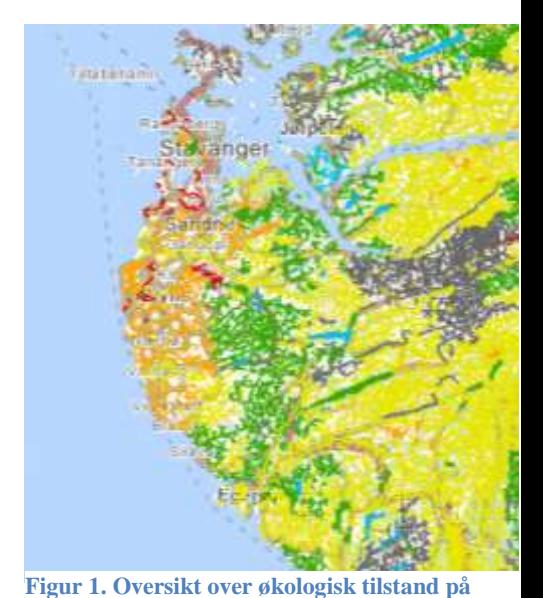

**vassdraga i Sør-Rogaland. Frå vann-nett** 

**mars2012**

#### <span id="page-2-2"></span>**Programmet Skifteplan**

Skifteplan er eit verktøy eigd av firmaet Agromatic AS,

[www.agromatic.no.](http://www.agromatic.no/) Sal og brukarstøtte skjer gjennom Agrodata AS [www.agro.no.](http://www.agro.no/) Skifteplan er utarbeida i nært samarbeid med Norsk Landbruksrådgiving. Det gir brukarane oversikt over planteproduksjonen og kan mellom anna brukast til å lage gjødselplanar. Programmet blir brukt av rådgivingseiningar over heile landet og av enkeltbønder. Driftseiningane blir lagt inn med areal i drift (eigd og leid areal) inndelt i skifter. Resultat frå jordanalysane blir lagt inn med opplysning om kva skifte prøven representerer. Skifteplan har eigen kartmodul. Det er mogleg å registrere kartkoordinatar for prøvepunkta for jordanalysar. Det vil sjølvsagt variere mellom rådgivingseiningane, men etter det Fylkesmannen i Rogaland kjenner til er funksjonen lite tatt i bruk i vårt område. Skifteinndelinga av gardskartet i programmet er bestemt av gardbrukaren. Dei kan variere frå teiginndelinga i matrikkelen. Etter det vi har fått opplyst let skifteinndelingane seg ikkje eksportere i kartformat til bruk i GIS- verktøy som til dømes ArcMap. Skifteplan er bygd opp kring ein og ein "driftseining". Det gjer at opplysningar om jordprøveverdiar enkelt kan hentas ut på gardsnivå. For å kunne trekke ut opplysningar frå meir enn ein brukar om gongen (til dømes gardsbruk i eit heilt nedbørsfelt) har Agromatic fått laga ein eksportfunksjon. Eksportfunksjonen gjer det mogleg å velje fleire driftseiningar om gongen og få ut ein samla tabell som viser jordanalysedata med tilhørande skifter. Det som blir eksportert er jordanalysedata frå kvart enkelt skifte, henta frå siste år med skifter i skifteregisteret. Det vil seie at om ein har 2 skifter i 2011, og 10 skifter i 2010 er det berre dei 2 skifta som ligg i 2011 som blir eksportert. Arbeidet er finansiert av Fylkesmannen i Rogaland med støtte frå Statens landbruksforvaltning. Rogaland sin kontaktperson i dette arbeidet har vore Petter Skartveit i Agrodata Vest. Funksjonen er berre støtta av Skifteplan versjon 2.65.

### <span id="page-3-0"></span>Korleis eksportere frå Skifteplan

#### <span id="page-3-1"></span>**Installering**

Eksportfunksjonen inngår i standardversjonen av Skifteplan 2.65, og vil frå neste oppdatering vere tilgjengeleg for alle som vil ta den i bruk. Det vil då dukke opp ein ny knapp nedst til høgre merka 'Eksport' i bildet "Rapport" - fanen "Rapportgenerator". Denne knappen vil gi eksport av jordanalysedata for valte klientar til fil, etter avtalt filoppsett. Filnavn og plassering vel du sjølv undervegs.

De Eksport. | El Leg PDF

#### <span id="page-3-2"></span>**Velje brukar**

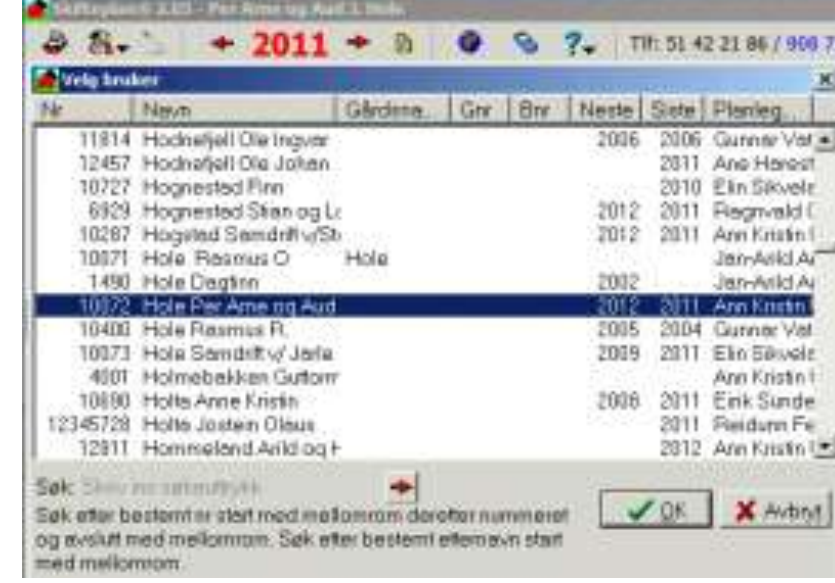

#### **Vel brukar: eit vilkårlig medlem for det siste året (Viktig!)**

<span id="page-4-0"></span>**Sorter lista** 

**Du kan sortere lista alfabetisk eller etter dei andre kolonnenamna.**

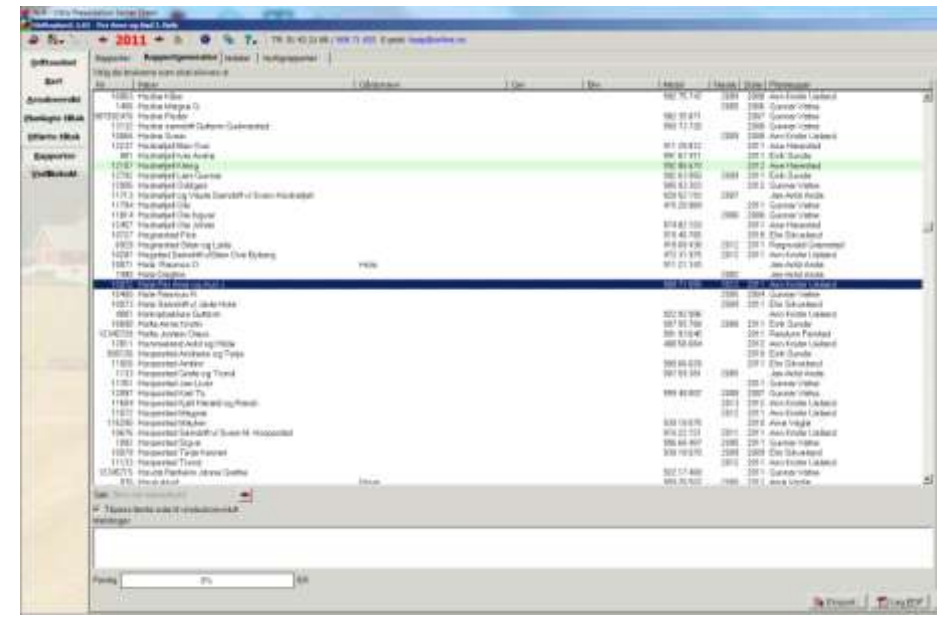

<span id="page-4-1"></span>**Velje driftseiningar for eksport av jordanalysar**

Vel dei driftseiningane du vil eksportere jordprøveanalysar frå. For kvar driftseining:

**Ctrl + klikk** 

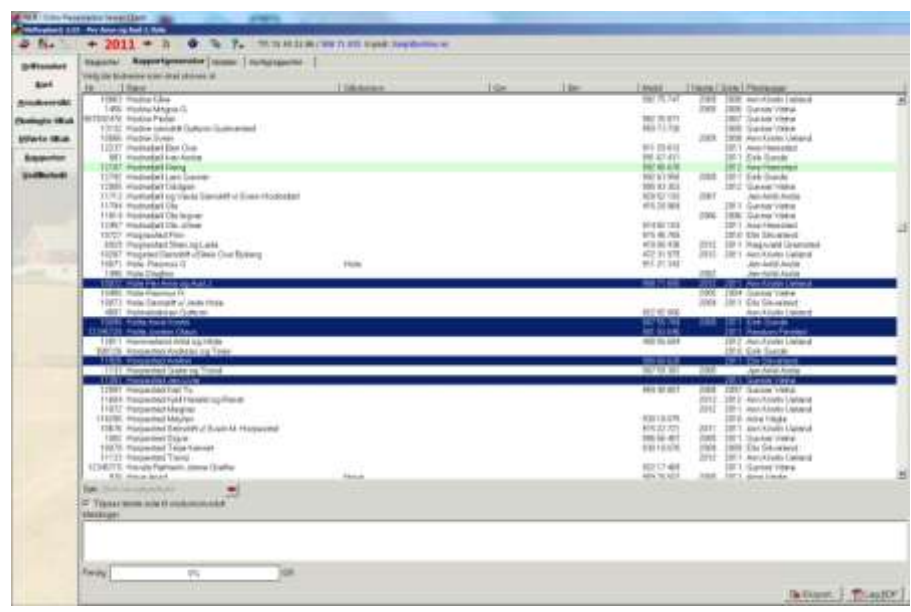

<span id="page-5-0"></span>**Eksportere data**  Klikk på knappen **"Eksport"** nedst i høgre hjør

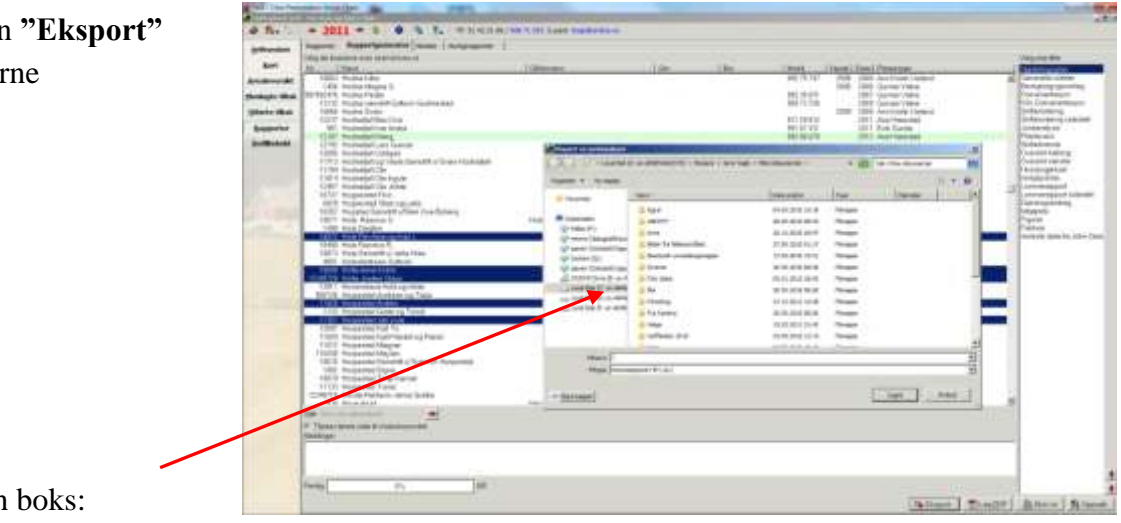

Du får då opp ein

Skriv filnavn: Lag eit passande navn Velg filtype : Vel "kommaseparert fil (.CSV)" Velg plassering: Angi ønska plassering Klikk: "**Lagre**"

Ei kommaseparert fil (CSV.fil) kan importerast inn i Excel.

### <span id="page-5-1"></span>**Opne lista i Excel**

Start programmet Excel og opne CSV-fila med jordanalysedata

#### **Merk:**

Alle data i den importerte tabellen er i tekstformat. For å behandle data som tall (eks. statistisk behandling m.a.) må dei gjerast om til talverdiar:

a – merk nøyaktig hele området der det ønskes tallverdier

b – kopier

c – Lim inn utval – som verdiar

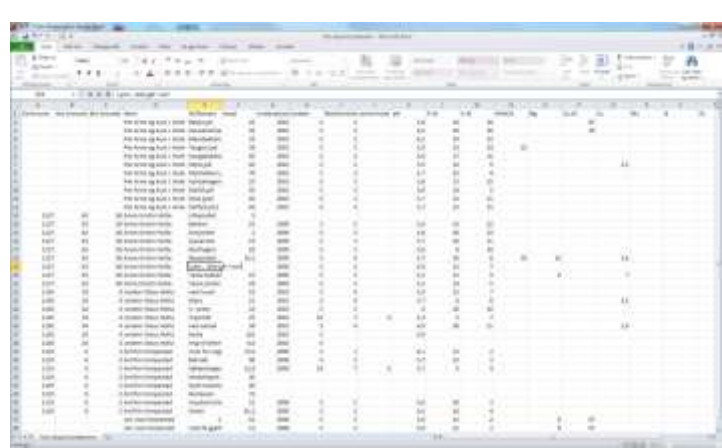

#### **VIKTIG! Fila må lagrast som ei Excel-fil for at endringane som er gjort skal vere varig.**  nd knapp øverst til venstre)

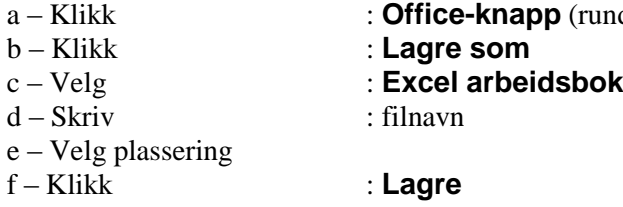

# <span id="page-6-0"></span>Andre tilhøve

Fylkesmannen i Rogaland har i denne omgangen sett på korleis det teknisk er mogleg å innhente opplysningar om fosforstatus. Vi ser at innhenting av opplysningar reiser prinsipielle spørsmål: Kven er eigar til jordanalysedata og kven har rett til innsyn? Korleis skal til dømes fosforstatus på jorda visualiserast? Vi ber om at desse spørsmålet blir tatt opp på overordna nivå.

### <span id="page-6-1"></span>**Forskrift om gjødselplanlegging**

Det er forskrift om gjødselplanlegging som pålegg gardbrukarane å ta jordanalysar. I forskrifta står det at alle føretak med eigd eller leigd jordbruksareal med planteproduksjon, og som har rett til produksjonstilskot skal ha gjødselplan. Gjødselplanen skal omfatte alt jordbruksareal som føretaket disponerar. Representative jordprøvar skal i hovudsak takast kvart 4.-8. år, og skal minimum innehalde analysar for pH, fosfor, kalium, glødetap eller gis skjønnsmessig vurdering av moldinnhald. Landbruksforvaltninga skal kontrollere at gjødselplanen tilfredstiller krava i forskrift om gjødselplanlegging og forskrift om produksjonstilskot. Landbruksforvaltninga har med dette rett til innsyn i jordprøvedata.

### <span id="page-6-2"></span>**Eigarskap til jordanalysedata**

Driftseiningane som har fått tatt jordanalysane er eigar av resultata frå jordanalysane. Landbruksrådgivinga legg inn opplysningane i sitt medlemsregister for å kunne lage gjødselplanar. Slik regelverket er i dag er det Fylkesmannen i Rogaland sin oppfatning at før vi kan ta i bruk jordanalysedata gjennom eksportfunksjonen i Skifteplan bør det føreliggje avtale med driftseiningane. Vi har til dømes for Miljøavtalar i "Aksjon Vats-vassdrag", som gir rett til tilskot frå Regionalt miljøprogram, sett vilkår i avtalane om at landbruksforvaltninga kan innhente opplysningar om jordprøvedata. Miljøavtalane i Skas Heigre blei inngått før eksportfunksjonen var på plass, og Norsk landbruksrådgiving Rogaland krev at Fylkesmannen innhentar avtale med gardbrukarane før dei vil oversende oss resultata frå eksportfunksjonen i Skifteplan.

# <span id="page-6-3"></span>Publisering av fosforstatus

Det er i det offentlege sin interesse at jorda sin fosforstatus er kjent, dette for m.a. kunne kalkulere risiko for tap av fosfor til vassdraga. Det er også interessant i følgje utvikling over tid.

### <span id="page-6-4"></span>**Tabellform**

Import av jordanalysedata i Excel gjer at det er enkelt å lage tabellar som viser fosforstatus. Til dømes kan ein velje ut alle gardsbruk i eit nedbørsfelt og få fram kor mykje jord det er med høg fosforstatus.

### <span id="page-7-0"></span>**På kart Kopling til gardskart**

Gardskartet gir oversikt over kva grunneigedomar som høyrer til den einskilde landbrukseigedom. Informasjonen er henta frå Landbruksregisteret hos Statens landbruksforvaltning. Det er gards- og bruksnummeret til driftssenter som angir gards- og bruksnummer til landbrukseigedomen. Matrikkelen hos Statens kartverk gir oversikt over eigedomsgrensene. Ved bruk av GIS- verktøy kan tabellar med jordanalysedata som inneheld kommunenr, Gnr og Bnr koplast til gardskartet, og ein kan lage eit vekta gjennomsnitt for landbrukseigedomen. Grensene for skifteinndelinga i Skifteplan let seg ikkje eksportere. Ein kan difor ikkje seie kor på landbrukseigedomen areala med ulik fosforstatus er å finne.

#### **Kopling til driftssenter**

Statens landbruksforvaltning har oversikt over kartkoordinatorar til driftssenter til dei som søkjer produksjonstilskot, LREG. LREG kan lastast ned frå i LIB (Landbrukets informasjonsbase). Tabell med komnr, Gnr og Bnr kan brukast til å kople informasjonen til driftssenter ved bruk av GIS- vertøy som ArcMap.

# <span id="page-7-1"></span>Feilkjelder

Det er ikkje alle gardbrukarar som nyttar programmet Skifteplan eller er medlem i landbruksrådgivinga. Det er ikkje alle skifter der det er tatt jordanalysar. Særleg for innmarksbeiter er det vanleg at landbruksrådgjevinga estimerer verdiar. Arealtala som blir lagt inn i Skifteplan er basert på gardbrukar sine opplysningar. Det er ikkje alltid desse stemmer heilt overens med LIB.